## **Bibliografia**:

#### **Doutorado**

- SIMÕES, Alexandre da S. Aprendizado não-supervisionado em - <http://acroque.blogspot.com/2008/10/o-modelo-deredes neurais pulsadas de base radial, 2006. 184 f. Tese (Doutorado mcculloch-e-pitts-parte-1.html>, acessado no mês de Agosto em Engenharia Elétrica) – Escola Politécnica da USP, São Paulo, de 2010. 2006.

- HOPFIELD, J. Pattern recognition computation using action - MATHWORKS. Matlab 7: Getting Started Guide. Natick potential timing for stimulus representation. Nature, 376:33–36, MA – USA. 1995.

### **Livros**

- HOPFIELD, J.; BRODY, C.; ROWEIS, S. Computing with getstart.pdf>, acessado durante o mês de Setembro de 2010, Action Potentials, Neural Information Processing Systems, 10:166- 280 f. 172, 1998.

- KOVÁCS, Zsolt L. Redes Neurais Artificiais Fundamentos e - <http://pt.wikipedia.org/wiki/MATLAB>, acessado no mês Aplicações, Collegium Cognito, 1996 Aplicações. **Artigos**

2002

# **AMBIENTE DE SIMULAÇAO DE REDES NEURAIS PULSADAS**

ORIENTADOR: HERNANDEZ, E. D. M. AUTORES: SANTOS, E. L.; HASHIOKA, G.; ALMEIDA, N. S.; MORAES, R. M.

### **Resumo:**

O estudo e a tecnologia com ênfase em redes neurais vêm crescendo nos últimos anos, em especial, desde o início da década de noventa com o cientista americano John Hopfield e seu modelo de Redes Neurais Pulsadas (RNP). Com base nisso, este trabalho tem como objetivo simular um sistema de RNP que reconhece um vetor de 3 dimensões. De maneira prática, tal vetor representa por

exemplo as intensidades RGB de uma cor ou componentes olfativas de um cheiro.

Para tanto, utiliza-se como ferramenta de trabalho o software MatLab a fim de criar um ambiente de simulação através do qual o usuário seja capaz de interagir facilmente. Outra característica do projeto é o uso de uma câmera como sensor de entrada.

Assim, o ambiente de simulação de RNP proporciona não somente a criação de um ambiente didático dessa tecnologia em ascensão, mas também as inúmeras aplicações desse modelo nas diversas áreas da engenharia e o aprendizado do MatLab.

### **Introdução**

A inteligência computacional é o ramo que estuda o desenvolvimento de técnicas que permitam incorporar ao ambiente computacional algumas das funcionalidades dos sistemas biológicos. As redes neurais artificiais são uma ferramenta de inteligência computacional baseada no entendimento das estruturas de processamento e armazenamento de informações realizado pelo sistema nervoso biológico, nisso incluso o cérebro e sistema nervoso central, bem como os diversos sistemas sensoriais (audição, visão, tato, olfato e paladar).

No desenvolvimento da teoria de redes neurais, diversos modelos foram criados para simular o funcionamento de um neurônio, a célula básica da rede. Neste trabalho o foco foi utilizar o modelo de John Hopfield, criado em 1995, que se baseia na representação da informação utilizando o tempo, para conseguir reconhecer um vetor de 3 dimensões em um ambiente de simulação didático.

Há de se atentar também à intenção de nosso trabalho em servir de base para projetos posteriores, no que toca a expandir a quantidade de vetores e padrões que podem ser reconhecidos.

### **Fundamentos**:

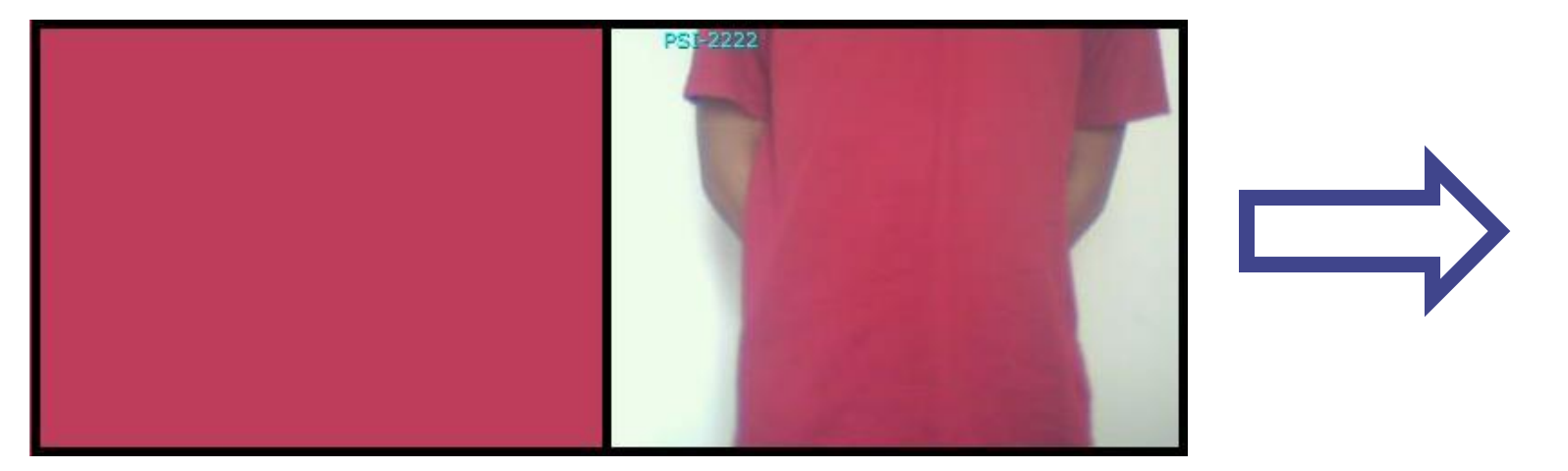

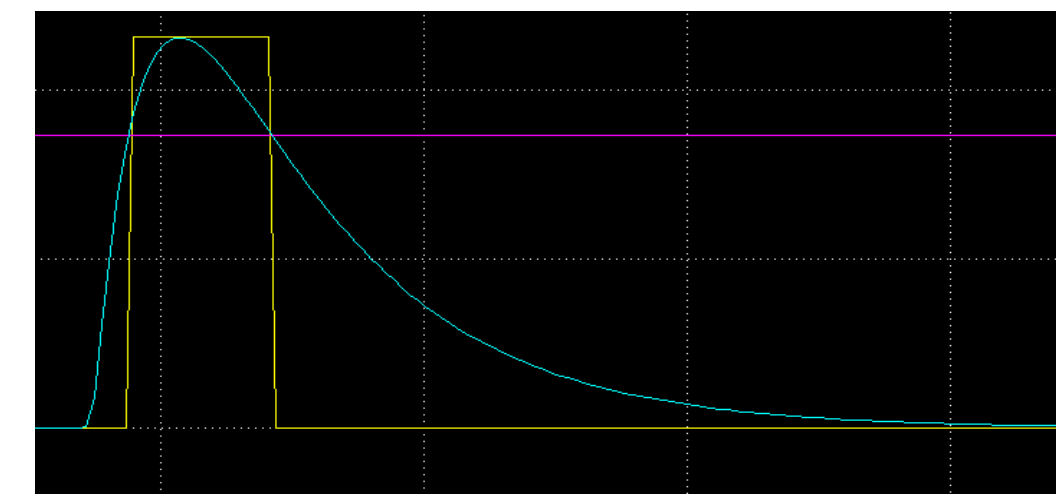

O modelo de RNP de John Hopfield é descrito pelo uso de variáveis representadas pelas diferenças de tempos em que os potenciais de ação de cada neurônio ocorrem, sendo essas comparadas a padrões, utilizando-se atrasos sobre as entradas, obtendo-se pulsos em tempos coincidentes no caso de reconhecimento do padrão.

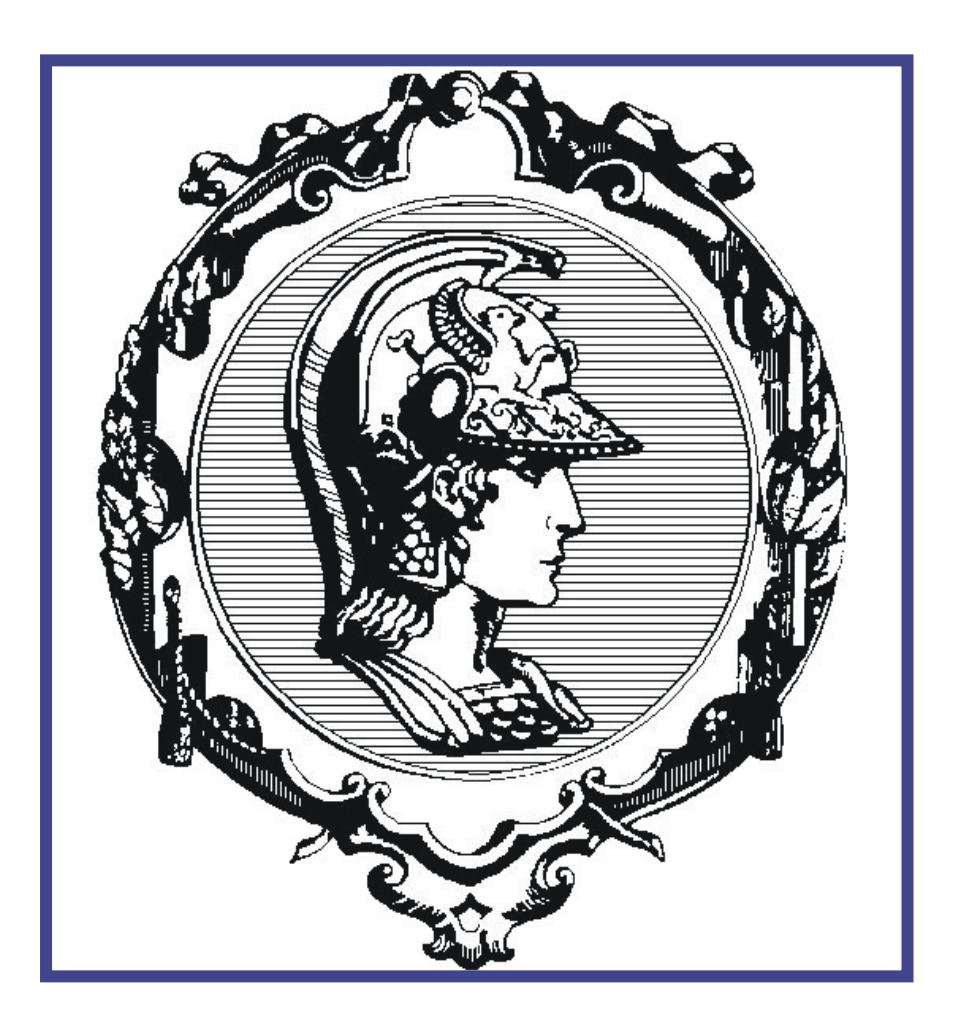

Universidade de São Paulo Escola Politécnica PSI2222 – Práticas de Eletrônica e Eletricidade II

A origem do modelo vem do problema do reconhecimento de padrões ("*analogue match*"), como por exemplo, "esta cor é amarela?", "esse cheiro é de morango?". Tais problemas são resolvidos facilmente e rapidamente pelos animais, porém tal problema não é trivial se for utilizado outro modelo, como o de Redes Neurais Perceptron.

O objetivo é aplicar o modelo de Hopfield a tais problemas, pois como ele mostra em seus trabalhos, através das RNP o reconhecimento é feito forma simples e natural. Isso ocorre pois em alguns animais o modo como as informações de seus sentidos são processadas é o mesmo do modelo proposto. Matematicamente o problema pode ser visto da seguinte forma:

# $X \cong \alpha A$

Onde X é o vetor de entrada, com n componentes; A é o vetor padrão para ser comparado; e α é um fator multiplicativo. O fator alfa mostra a independência da escala do estímulo, ou seja, o reconhecimento de um cheiro, por exemplo, não depende das concentrações absolutas de sua composição, mas de uma relação de concentrações relativas.

O modelo de Hopfield resolve tal problema da forma mostrada abaixo:

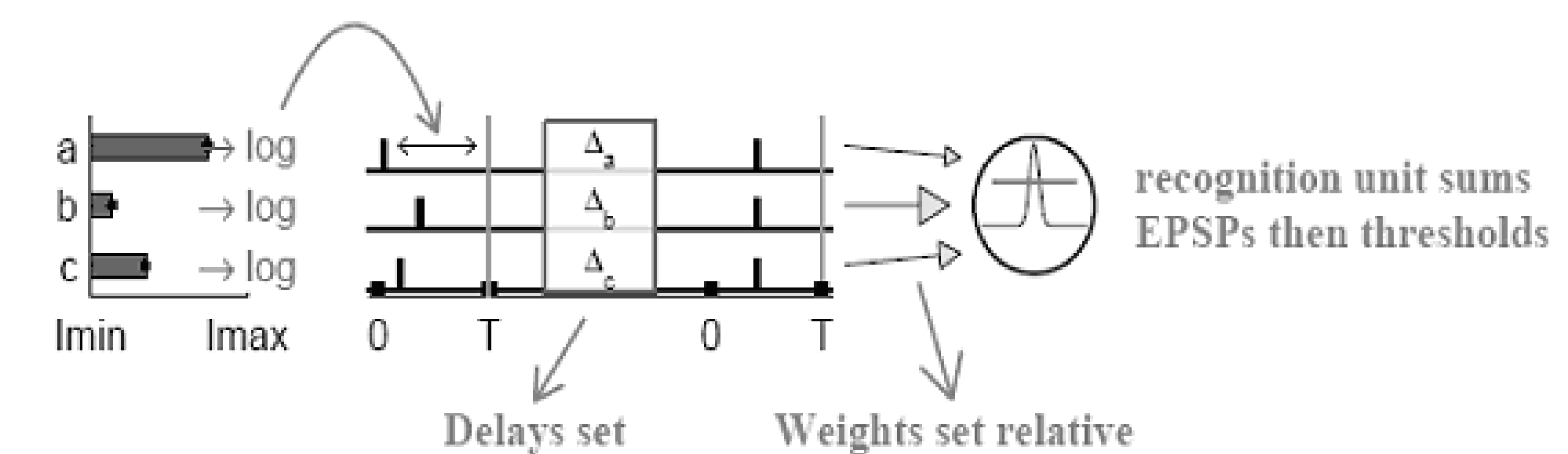

HOPFIELD, J.; BRODY, C.; ROWEIS, S. Computing with Action Potentials, Neural Information Processing Systems, 10:166-172, 1995.

- Tem-se 3 entradas: *a*, *b*, *c*;

- As intensidades das entradas são convertidas para a formal temporal, em que o intervalo entre o tempo padrão T e os tempos de emissão do potencial de ação é *log(a)*, *log(b)*, *log(c)*;

> - HERNANDEZ, E. Inteligência computacional e redes neurais em – MA – USA. <http://www.mathworks.com/help/pdf\_doc/ engenharia elétrica, São Paulo: Universidade de São Paulo, 2005 - BARRETO, Jorge M.O Introdução às Redes Neurais Artificiais, 2010, 93 f.

- A cada tempo é aplicada uma função de atraso, com tal valor dependente de fatores do vetor padrão; - Se a entrada corresponder ao padrão comparado, então os três pulsos irão caminhar em tempos coincidentes, o que acarreta na próxima etapa uma soma de maior valor e, caso maior do que o limiar estabelecido, a emissão de um pulso. Caso contrário a entrada seja diferente do padrão, os tempos não serão coincidentes e a soma não ultrapassará o limiar.

# **Testes e Resultados:**

Com o modelo desenvolvido no software Simulink - MatLab, da Mathworks, foram realizados três tipos de testes, por meio do seguinte procedimento: a partir de uma imagem, extraiu-se um vetor RGB do centro da imagem e comparou-se com o vetor padrão.

1. Comparação de duas cores próximas (vetores idênticos):

2. Verificação da independência de escala (vetores linearmente dependentes):

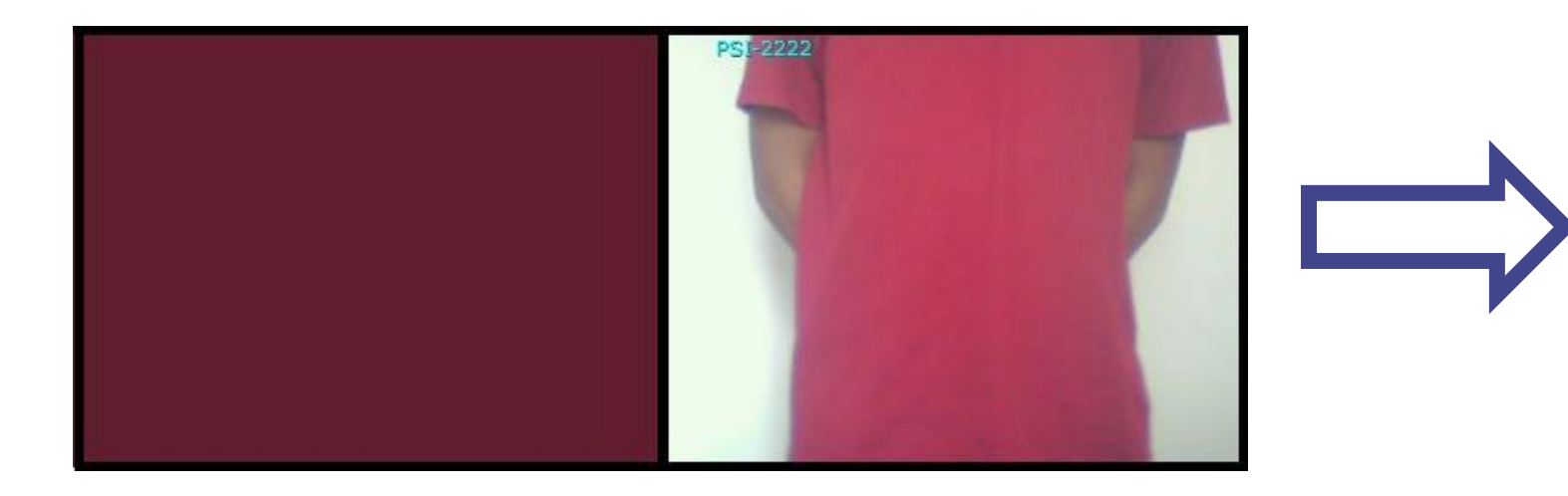

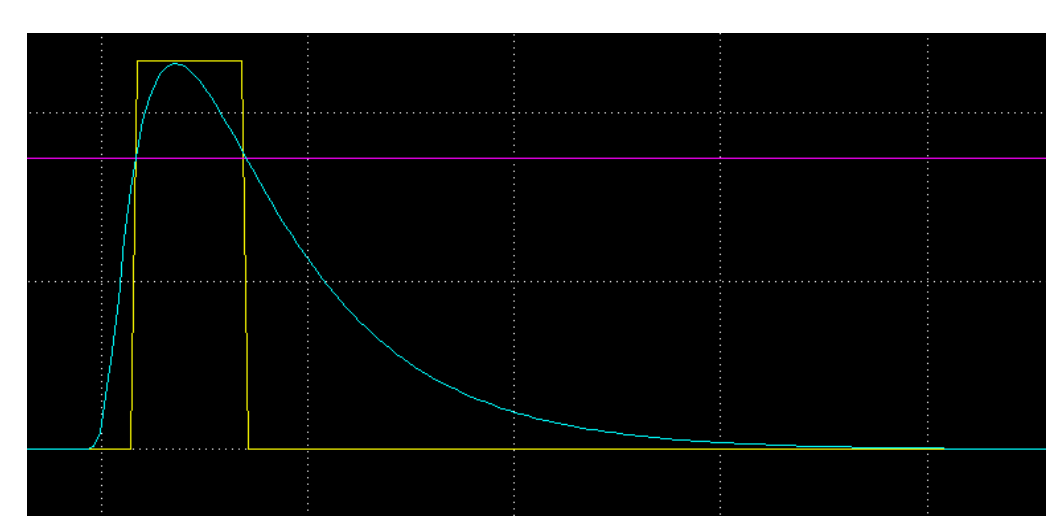

3. Comparação de cores distintas (vetores linearmente independentes):

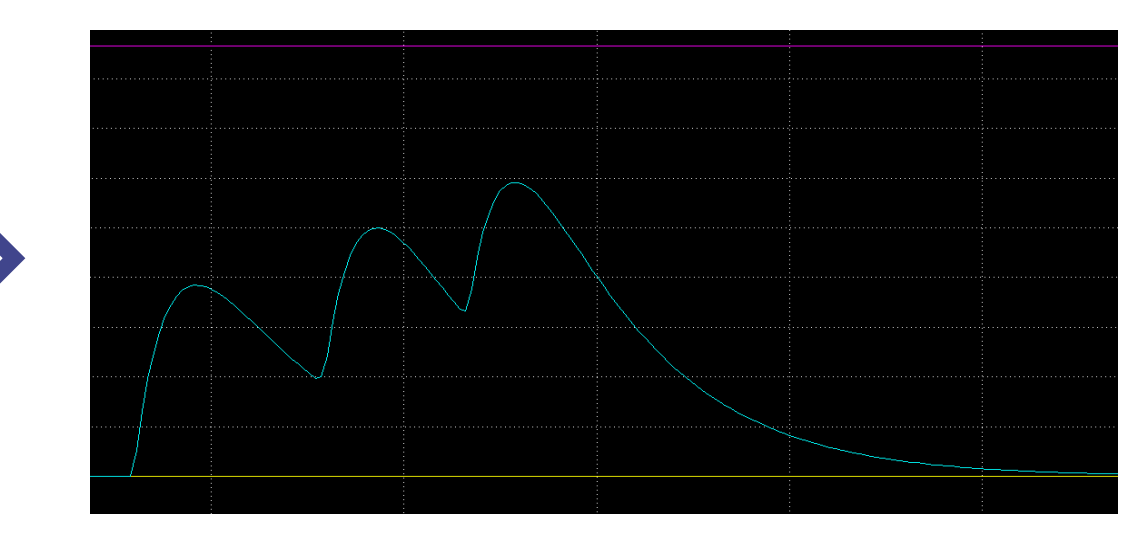

Nas 3 imagens à esquerda tem-se a cor padrão a ser comparada (esquerda) e a imagem utilizada como entrada (direita). Nas 3 imagens à direita vê-se a saída do ambiente de simulação, onde a curva azul representa a soma dos pulsos relativos às três entradas (RGB) do vetor de cor, a linha lilás representa o limiar utilizado e a onda amarela representa o pulso gerado caso a soma ultrapasse o limiar.

Observa-se que em 1 e 2, pela cor ser identificada, há geração de pulso. Atente às tonalidades

diferentes da cor, ambas sendo reconhecidas como vermelho, satisfazendo o "*analogue match problem*". No teste 3 não houve geração de pulso pois a soma não ultrapassou o limiar, representando que as cores são diferentes.

# **Conclusões:**

Neste projeto de PSI2222 conseguimos desenvolver um ambiente de simulação de redes neurais com base no modelo de John Hopfield. O objetivo principal do grupo era realizar o reconhecimento de um sinal externo através de um sensor, no caso uma webcam para reconhecer uma cor. Para tanto, construiu-se o modelo de redes neurais no Simulink.

Conforme mostram os testes feitos pelo grupo, conseguiu-se obter resultados coerentes com o esperado, sendo testados os seguintes aspectos: reconhecimento de duas cores próximas, independência de escala e o não reconhecimento de cores diferentes.

Há de se atentar que algumas simplificações foram feitas:

- Não foi construída uma interface gráfica mais amigável, ou seja, construção de uma interface de forma que o usuário não necessitasse de ter conhecimento sobre o Simulink e de forma que o modelo ficasse visualmente mais agradável e didático.

- A integração câmera-programa não é feita em tempo real. Inicialmente, desejava-se que no instante em que a câmera filmasse um objeto, sua cor seria reconhecida ou não, porém nosso modelo faz essa análise somente em uma imagem estática.

-Devido à independência de escala, não é possível reconhecer vetores de entrada que possuam uma ou mais componente de intensidade igual a 0, devido à utilização da função logarítmo.

Em anos posteriores considera-se que tais fatores possam ser corrigidos e aprofundados de modo que futuros estudos no tema de redes neurais pulsadas no projeto de PSI2222 já possuam um ponto de partida

Na visão do grupo tal projeto teve diversos pontos positivos além do aprendizado sobre redes neurais e sobre o modelo de Hopfield. A familiarização com o Simulink, o uso de um cronograma no projeto e a relação grupo-orientador foram outros fatores positivos que colaborarem para o bom funcionamento do projeto e foram pontos importantes aprendidos na disciplina PSI2222.

feature importance prototype pattern

#### **Sites**

- <http://pt.wikipedia.org/wiki/Rede\_neural>, acessado no mês de Agosto de 2010.

de Agosto de 2010.

#### **Manuais**

<http://www.mathworks.com/help/pdf\_doc/matlab/

- MATHWORKS. Simulink 7: Getting Started Guide. Natick simulink/sl\_gs.pdf>, acessado durante o mês de Outubro de